Научная статья

Original article

УДК 330.43

doi: 10.55186/2413046X\_2023\_8\_4\_183

# **СИНТЕЗ АЛГОРИТМА ВЫБОРА РЕАЛИЗАЦИИ МЕТОДОВ ФАКТОРНОГО АНАЛИЗА ЭКОНОМЕТРИЧЕСКИХ ДАННЫХ В R И PYTHON**

# **SYNTHESIS OF AN ALGORITHM FOR CHOOSING THE IMPLEMENTATION OF METHODS OF FACTOR ANALYSIS OF ECONOMETRIC DATA IN R AND PYTHON**

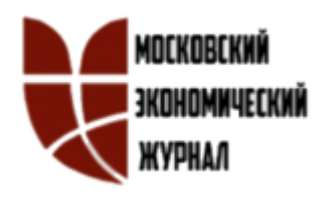

**Астафьев Рустам Уралович,** ассистент кафедры Высшей Математики и Программирования, Федеральное государственное бюджетное образовательное учреждение высшего образования «МИРЭА – Российский технологический университет»

**Пронина Елена Владиславовна**, к.ф.-м.н, доцент, доцент кафедры Высшей Математики и Программирования, Федеральное государственное бюджетное образовательное учреждение высшего образования «МИРЭА – Российский технологический университет»

**Пихтилькова Ольга Александровна**, к.ф.-м.н, доцент, доцент кафедры Высшей Математики и Программирования, Федеральное государственное бюджетное образовательное учреждение высшего образования «МИРЭА – Российский технологический университет»

**Параскевопуло Ольга Ригасовна,** к.ф.-м.н., доцент кафедры Высшей Математики и Программирования, Федеральное государственное бюджетное образовательное учреждение высшего образования «МИРЭА – Российский технологический университет»

**Морозова Татьяна Анатольевна,** старший преподаватель кафедры Высшей Математики и Программирования, Федеральное государственное бюджетное образовательное учреждение высшего образования «МИРЭА – Российский технологический университет*»*

**Кузнецова Екатерина Юрьевна,** старший преподаватель кафедры Высшей Математики и Программирования, Федеральное государственное бюджетное образовательное учреждение высшего образования «МИРЭА – Российский технологический университет»

**Немировская-Дутчак Ольга Эрнестовна,** старший преподаватель кафедры Высшей Математики и Программирования, Федеральное государственное бюджетное образовательное учреждение высшего образования «МИРЭА – Российский технологический университет*»*

**Astafiev Rustam Uralovich**

**Pronina Elena Vladislavovna** 

**Pikhtilkova Olga Alexandrovna**

**Paraskevopulo Olga Rigasovna**

**Morozova Tatyana Anatolyevna**

**Kuznetsova Ekaterina Yurievna**

# **Nemirovskaya-Dutchak Olga Ernestovna**

**Аннотация***.* В данной статье приведены результаты проведения синтеза алгоритма выбора реализации методов факторного анализа.

Таким образом, целью работы является синтез алгоритма выбора языка реализации факторного анализа статистического исследования данных путём рассмотрения вариантов реализации факторного анализа в R и Python на примерах некоторых экономических задач, формирования экономической интерпретации результатов данных реализаций, выделения основных характеристик методов.

В качестве основных методов в работе применяются методы сравнительного анализа реализаций в разных языках и выделения их

характеристик, а также метод синтеза для формирования алгоритма подбора реализации в соответствии с основными их характеристиками.

В результате проведения работы был выполнен теоретический обзор реализации методов факторного анализа в R и в Python, выделены основные необходимые характеристики методов, проведён сравнительный анализ на основе характеристик, по которым далее составлена таблица вопросов с оценками, на основе которых и был сформирован алгоритм выбора языка реализации. Был приведён пример ответов на вопросы и общий алгоритм выбора реализации.

По результатам синтеза, можно также сделать вывод о том, что применимость конкретного метода может быть обоснована только внедрением его в последующие исследования, по итогам которых и возможна доработка метода по отдельным характеристикам.

**Abstract***.* This article presents the results of the synthesis of the algorithm for choosing the implementation of factor analysis methods.

Thus, the aim of the work is to synthesize an algorithm for choosing the language for implementing factor analysis of statistical data research by considering options for implementing factor analysis in R and Python using examples of some economic problems, forming an economic interpretation of the results of these implementations, highlighting the main characteristics of the methods.

The main methods used in the work are methods of comparative analysis of implementations in different languages and highlighting their characteristics, as well as a synthesis method for forming an algorithm for selecting an implementation in accordance with their main characteristics.

As a result of the work, a theoretical review of the implementation of factor analysis methods in R and Python was carried out, the main necessary characteristics of the methods were identified, a comparative analysis was carried out based on the characteristics, according to which a table of questions with

estimates was compiled, on the basis of which an algorithm for choosing the implementation language was formed. An example of answers to questions and a general algorithm for choosing an implementation were given.

Based on the results of the synthesis, it can also be concluded that the applicability of a particular method can only be justified by its implementation in subsequent studies, according to the results of which it is possible to refine the method according to individual characteristics.

**Ключевые слова:** факторный анализ, алгоритм проведения факторного анализа, сравнительный анализ, методы анализа в R, методы анализа в Python, синтез алгоритма выбора метода

**Keywords:** factor analysis, algorithm of factor analysis, comparative analysis, analysis methods in R, analysis methods in Python, synthesis of method selection algorithm

#### **Введение**

Факторный анализ в экономике - это процедура, с помощью которой большее число переменных сокращается за счёт установления связи между ними и сведению их к меньшему числу величин, каждая из которых называется фактором. Получается, что в фактор входят те переменные, которые сильнее других связаны между собой. Переменные из разных факторов при этом слабо коррелируют друг с другом [1].

Помимо практической значимости (фактически, факторный анализ приводит к сокращению числа переменных), факторный анализ позволяет дать экономическую интерпретацию результатов, так как зачастую отдельные переменные не до конца способны отразить реальный экономический эффект от совокупности взаимосвязанных факторов, которые часто скрыты от глаз и измерения непосредственно исследователем.

Таким образом, факторный анализ - важный инструмент, владение которым не только делает практическое исследование качественнее, но и

позволяет работать с его результатами, интерпретировать их с экономической точки зрения не только по смыслу, но и «на языке чисел».

Если обратиться к сайту eLibrary, то по поиску «Факторный анализ» можно увидеть огромное количество трудов, которые включают его в себя, при этом описанные работы касаются самых разных научных областей, что говорит о его универсальности и широкой применимости.

Благодаря своей распространённости факторный анализ стал не только неотъемлемой частью многих исследований, но и получил свою реализацию в различных программах и языках программирования, которые используются, в частности, для проведения статистического анализа.

В данной работе мы рассмотрим применение и реализацию факторного анализа в R и в Python, установим основные характеристики данных реализаций, что позволит нам сформировать общий подход к выбору конкретной реализации факторного анализа в данных языках.

Таким образом, задачи, которые стоят перед нами – рассмотреть варианты реализации факторного анализа в R и Python на примерах некоторых экономических задач, дать экономическую интерпретацию результатов данных реализаций, выделить основные характеристики методов, на основе характеристик сформировать алгоритм выбора реализации факторного анализа для экономических задач.

#### **Материалы и методы**

В качестве основных методов в работе применяются методы сравнительного анализа реализаций в разных языках и выделения их характеристик, а также метод синтеза для формирования алгоритма подбора реализации в соответствии с основными их характеристиками.

В качестве материалов используется литература по факторному анализу в экономике [1], [2] и [3], документация по реализации факторного анализа в R [4] и [5] и Python [6], [7], а также примеры реализации методов на открытых исходных данных [8], [9], [10], [11].

# Московский экономический журнал. № 4. 2023 Moscow economic journal. № 4. 2023 **Литературный обзор**

#### *Факторный анализ в R.*

Наиболее очевидная в работе и практически применяемая функция для факторного анализа в R - это функция factanal () [4].

Функция factanal () представляет собой реализацию факторного анализа максимального правдоподобия на основе ковариационной матрицы и/или матрицы данных.

В общем случае вызов функции со всеми параметрами выглядит следующим образом:

factanal (x, factors, data = NULL, covmat = NULL, n.obs = NA, subset, na.action, start = NULL, scores = c ("none", "regression", "Bartlett"), rotation = "varimax", control =  $NULL$ )

Рассмотрим каждый из параметров:

x – формула, матрица или любой объект, который может быть преобразован в матрицу данных;

factors – число факторов, которые необходимо выделить;

data – дополнительные даты (в случае, если x – формула, применяемая к набору данных);

covmat – ковариационная матрица данных;

n.obs – количество наблюдений, если задана ковариационная матрица;

subset – подмножество, если необходимо выделить часть данных из исходных;

na.action – спецификация действия, если x – формула;

start – NULL, либо матрица начальных значений;

scores – тип генерации весов факторов: Томпсона, либо при учёте Бартлетта и проч.

rotation – характер вращения факторов, то есть характер изменения матрицы нагрузок;

control – список управляющих переменных;

Московский экономический журнал. № 4. 2023 Moscow economic journal. № 4. 2023 nstart – количество начальных значений, по умолчанию 1; trace – выводить ли информацию о трассировке в процессе анализа; lower – нижняя граница уникальности, по умолчанию 0,005;

opt – список управляющих значений, которые будут переданы в качестве аргументов в control;

rotate – список дополнительных аргументов для функции вращения.

Результат работы функции приведён на Рисунке 1.

```
factors = 2)## > Call:
\#> factanal(x = diffs, factors = 2)
##> Uniquenesses:
#> APC BP BRY CVX HES MRO NBL OXY ETP VLO XOM
#> 0.307 0.652 0.997 0.308 0.440 0.358 0.363 0.556 0.902 0.786 0.285
#>
#> Loadings:
#> Factor1 Factor2
#> APC 0.773 0.309
#> BP 0.317 0.497
# > BRY#> CVX 0.439 0.707
#> HES 0.640 0.389
#> MRO 0.707 0.377
#> NBL 0.749 0.276
#> OXY 0.562 0.358
#> ETP 0.283 0.134
#> VLO 0.303 0.350
#> XOM 0.355 0.767
#>
#> Factor1 Factor2
#> SS loadings 2.98 2.072
#> Proportion Var 0.27 0.188
#> Cumulative Var 0.27 0.459
#>#> Test of the hypothesis that 2 factors are sufficient.
#> The chi square statistic is 62.9 on 34 degrees of freedom.
\#> The p-value is 0.00184
```
Рисунок 1 – Листинг выдачи результатов работы функции

Рассмотрим вызов функции и построчно результаты, которые она выдаёт.

Uniquenesse фактически показывает, какой процент заданной переменной может быть объяснён на текущем количестве факторов (которые мы задаём исходно в виде параметра).

Loadings показывает фактические нагрузки переменных в заданных факторах. Данный пункт позволяет нам сделать выводы о вхождении отдельных переменных в состав полученных факторов.

Следующие пункты - таблица объяснённой дисперсии для полученных факторов, а после указано p-value, которое необходимо для оценки полученного результата анализа.

Модель факторного анализа в общем случае выглядит следующим образом:

$$
x = Af + e \tag{1}
$$

где x – матрица-вектор на p элементов,  $\Lambda$  – матрица p x k нагрузок, f – матрица весов на k элементов, а е – р-элементная матрица ошибок.

Фактически, работа функции основывается на создании модели факторного анализа путём вращения корреляционной матрицы в виде подгонки, которая оптимизирует логарифмическую вероятность при нормальности уникальности коэффициентов [5].

Таким образом, факторный анализ в R обеспечивает подбор оптимальной модели, содержащей и учитывающей веса компонентов элементов по смыслу их вхождения в каждый из факторов в том или ином количестве. В оптимальном случае, следует провести факторный анализ для разного числа факторов для оценки успешности модели и подбора наилучшего количества факторов.

#### *Факторный анализ в Python.*

Для факторного анализа в Python возможно применение различных комбинаций функций и методов, но в данной работе будет рассмотрена функция FactorAnalyzer, которая заключает в себе все основные характеристики и варианты реализации факторного анализа [5].

FactorAnalyzer в Python позволяет выполнить два вида факторного анализа: исследовательский факторный анализ и подтверждающий факторный анализ, то есть, помимо обычной процедуры выделения

факторов, позволяет разделить новые данные по факторам, которые были выделены в предыдущих итерациях для других данных.

Исследовательский факторный анализ проводится в 2 шага: извлечение факторов и их вращение, то есть производится разделение дисперсии по показателям, а затем выделение и преобразование показателей в некоррелированные факторы, чтобы улучшить общую интерпретируемость.

Как правило, для начала факторного анализа необходимо выбрать количество факторов, которые необходимо выделить в процессе дальнейшего анализа. Критерий Кайзера заключается в том, что значительная доля дисперсии должна быть объяснена с помощью выбранных факторов. Так собственное значение является хорошим критерием для количества факторов, так как его значение больше 1 может стать критерием для выбора конечной функции.

Дополнительно, в Python можно провести тесты для факторизируемости исходных данных с помощью тестов Бартлетта и Кайзера-Мейера-Олкина.

При этом в самой функции доступны разные параметры поворота полученной матрицы нагрузок:

- варимакс;
- промакс;
- облимин;
- облимакс;
- квартимин;
- квартимакс;
- эквамакс;
- geomin\_obl;
- geomin\_ort.

Данная функция, как мы видели, многокомпонентная, а результат зависит от формата представления функции. Основные характеристики, так

или иначе, могут отражать все итоговые характеристики для факторного анализа.

Фактически, функция основывается на использовании minres, то есть на минимизации нормальной формы корреляционной матрицы в условиях работы с нагрузками и итоговым представлением повёрнутой матрицы по факторам [6].

# **Результаты**

#### *Общий алгоритм проведения факторного анализа*

По итогам рассмотренных реализаций можно сделать вывод об общем алгоритме проведения факторного анализа для обеих реализаций:

1. В исходных данных выделить зависимую и независимые переменные.

2. Установить факторизируемость данных.

3. Определить количество факторов.

4. Провести факторный анализ исходных данных.

5. Оценить качество факторной модели и сделать выводы о результатах анализа.

6. Дать экономическую интерпретацию полученной модели в контексте поставленной задачи.

Данный алгоритм решения задачи проведения факторного анализа, как может выступить решением конкретных задач, так и пунктами оценки характеристик каждой из реализаций.

Примеры реализации факторного анализа, таким образом, будут приведены в рассмотрении их реализации с точки зрения заданного общего алгоритма, что позволит систематизировать их результаты, а также выделить общие паттерны текущих решений.

Для заданных реализаций подготовим основные элементы характеристик языков, по которым будет оцениваться каждая из них.

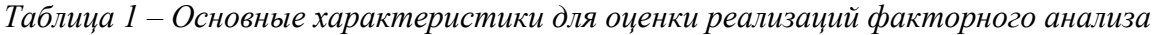

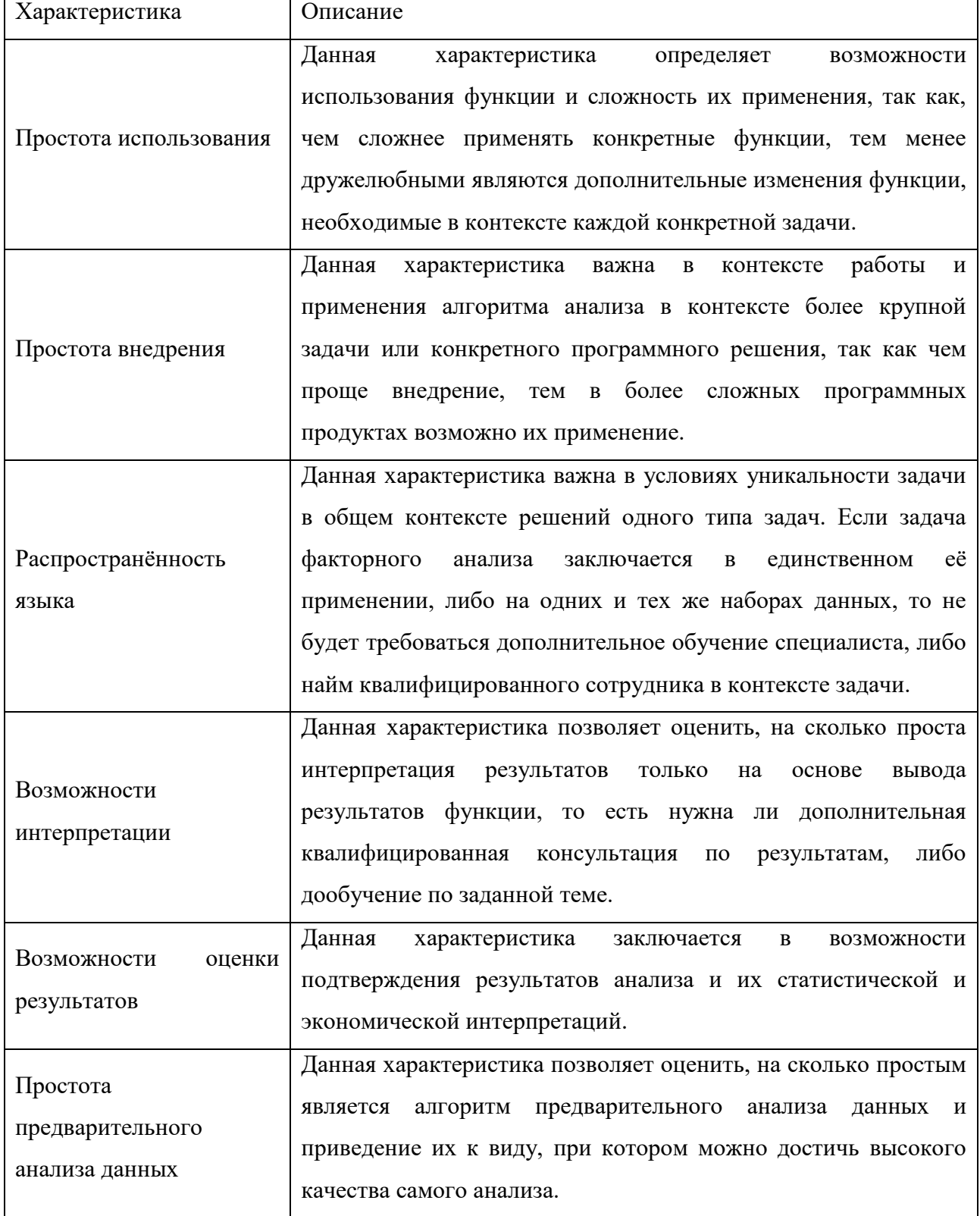

Таким образом, данный набор характеристик может помочь в оценке реализации факторного анализа в разных языках, с учётом их специфичных характеристик в контексте конкретной задачи.

# *Пример проведения факторного анализа в R.*

Для использования функции в R дополнительные библиотеки не нужны.

Загрузка и обработка файла до необходимого представления набора данных.

```
food <- read.csv("https://userpage.fu-berlin.de/soga/300/30100_data_sets/food-texture.csv",
                row.name = "X") ##Загружаем открытые данные из интернета
str (food) ##Проверяем корректную загрузку данных, выведя информацию о стрктуре файла
```
#### Рисунок 2 – Загрузка файла исходных данных в R

В R предварительный анализ не проводился, так как количество факторов подбиралось в соответствии с p-value.

Выполнение анализа.

```
food.fa ##Вызываем метод факторного анализа
food.fa$uniquenesses ##Выводим одну конкретную область результатов
plot(food.fa$loadings[,1], ##построение графика нагрузок<br>food.fa$loadings[,2], ##по факторам<br>xlab = "Фактор 1",<br>ylab = "Фактор 2",
       ylim = c(-1,1),<br>xlim = c(-1,1),<br>main = "Bapumakc")
text(food.fa.varimax$loadings[,1]-0.08, ##задаём подписи для графика<br>food.fa.varimax$loadings[,2]+0.08,
       colnames(food),
       col="blue")abline(h = 0, v = 0)
abline(h = 0, v = 0) ##осевые линии для удобства
```
Рисунок 3 – Выполнение факторного анализа и его представление

# Московский экономический журнал. № 4. 2023

Moscow economic journal. № 4. 2023  $cal1$ :  $factors = 2)$ Uniquenesses: oil Density  $0.334$  $0.156$ Loadings: Factor1 Factor2 oil  $-0.816$ Density  $0.919$ Crispy -0.745 0.635<br>Fracture 0.645 -0.573  $0.635$ Hardness 0.764 Factor1 Factor2 SS loadings 2.490 1.316 0.498 Proportion Var  $0.263$ Cumulative Var  $0.498$  $0.761$ Test of the hypothesis that 2 factors are sufficient. The chi square statistic is 0.27 on 1 degree of freedom.<br>The p-value is 0.603

Рисунок 4 – Результаты факторного анализа

#### Интерпретация результатов.

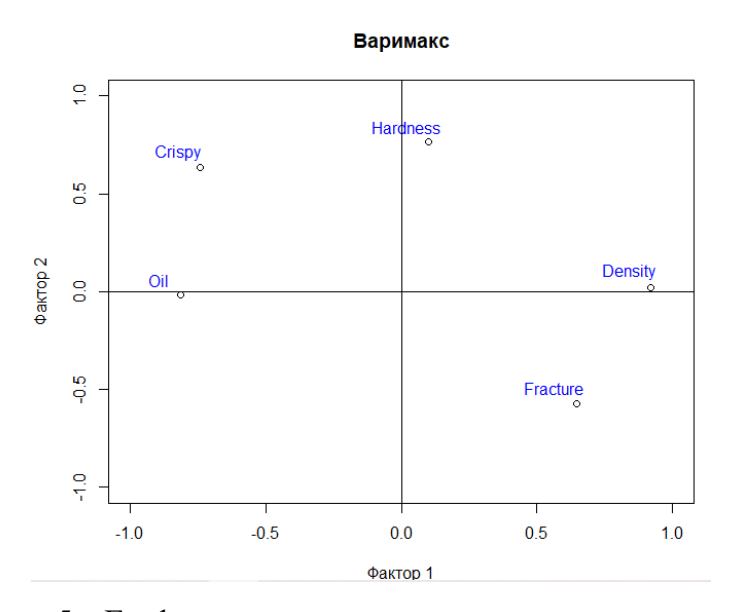

Рисунок 5 – График на основе полученных результатов анализа

Таким образом, необходимо отметить возможность применения только встроенных инструментов самого языка, скорость работы и простоту интерпретации полученных результатов за счёт их небольшого количества. Одновременно с этим, графическая интерпретация результатов заняла больший объём кода, при том, что графическое представление в данном языке в случае необходимости добавления дополнительных настроек, значительно усложнит поставленную задачу. Дополнительно, нет

возможности вывести дополнительные данные по результатам анализа, а настройка исходных параметров задачи не содержит большого количества необходимых компонентов, что упрощает подачу значений, но может и негативно сказаться на результате.

# *Пример проведения факторного анализа в Python.*

Загрузка необходимых библиотек

| In [1]: import pandas as pd # библиотека для работы с данными, 6 т.ч. чтение файлов формата CSV                                                                                                    |  |
|----------------------------------------------------------------------------------------------------|--|
| In [3]: pip install factor analyzer # ycmaнo6кa Factor Analyzer                                                                                                    |  |
| Defaulting to user installation because normal site-packages is not writeableNote: you may need to restart the kernel to use<br>updated packages.                                                                                                    |  |
| Requirement already satisfied: factor_analyzer in c:\users\acraobes pycram\appdata\roaming\python\python39\site-packages (0.<br>4.1)                                                                                                    |  |
| Requirement already satisfied: scipy in c:\programdata\anaconda3\lib\site-packages (from factor analyzer) (1.9.1)<br>Requirement already satisfied: numpy in c:\programdata\anaconda3\lib\site-packages (from factor analyzer) (1.21.5)<br>Requirement already satisfied: scikit-learn in c:\programdata\anaconda3\lib\site-packages (from factor analyzer) (1.0.2)<br>Requirement already satisfied: pandas in c:\programdata\anaconda3\lib\site-packages (from factor analyzer) (1.4.4)<br>Requirement already satisfied: pre-commit in c:\users\acraobes pycram\appdata\roaming\python\python39\site-packages (from fac |  |
| tor analyzer) $(2.20.0)$<br>Requirement already satisfied: pytz>=2020.1 in c:\programdata\anaconda3\lib\site-packages (from pandas->factor analyzer) (202<br>2.1)                                                                                                    |  |
| Requirement already satisfied: python-dateutil>=2.8.1 in c:\programdata\anaconda3\lib\site-packages (from pandas->factor anal<br>$yzer)$ $(2.8.2)$                                                                                                    |  |
| Requirement already satisfied: cfgv>=2.0.0 in c:\users\actadbes pyctam\appdata\roaming\python\python39\site-packages (from pr<br>e-commit->factor analyzer) (3.3.1)                                                                                                    |  |
| Requirement already satisfied: virtualenv>=20.0.8 in c:\users\acta¢beB pyctam\appdata\roaming\python\python39\site-packages<br>(from pre-commit->factor analyzer) (20.17.1)<br>a chorch, cablefied, annuals = 4 in c.S.commodateServersateSSIdeServerbeare /form are countersferred income                                                                                                    |  |
| In [4]: from factor analyzer import FactorAnalyzer ##3azpyxaem memod FactorAnalyzer<br>from factor analyzer.factor analyzer import calculate bartlett sphericity ##3azpyxaem memod calculate bartlett sphericity<br>from factor analyzer.factor analyzer import calculate kmo #3azpyxaem memod calculate kmo                                                                                                    |  |

Рисунок 6 – Загрузка необходимых библиотек в Python

Загрузка и обработка файла до необходимого представления набора

данных.

| dftrain = pd.read csv('C:/Users/Астафьев Рустам/Desktop/train.csv') # загружаем данные<br>dftest = pd.read csv('C:/Users/Астафьев Рустам/Desktop/test.csv') # загружаем тестовые данные<br>df ori = pd.concat([dftrain, dftest], sort=False) # объединяем тестовые данные и исходные для проверки загрузки<br>$df = df$ ori.copy() # загружаем необходимые данные оценок<br>df = df.iloc[:,8:24] # загружаем необходимые столбцы данных<br>df = df.dropna() # исключаем пропущенные значения<br>df # выводим набор данных |                                 |                                            |                         |                                               |                |                |                                  |                         |                                                |                    |           |                            |
|----------------------------------------------------------------------------------------------------|---------------------------------|--------------------------------------------|-------------------------|-----------------------------------------------|----------------|----------------|----------------------------------|-------------------------|------------------------------------------------|--------------------|-----------|----------------------------|
|                                                                                                    | Wi-Fi B<br>полете               | Удобство<br>времени<br>вылета/<br>прибытия | онлайн-<br>бронирования | Простота Расположение<br>выхода на<br>посадку | напитки        | доска          | Еда и Онлайн- Комфорт<br>сиденья | Развлечения<br>в полете | Вкл.<br>-обслуживание пространства<br>на борту | Комфоот<br>для ног | Обработка | Услуп<br>багажа регистраци |
| 0                                                                                                    | 3                               | 4                                          | 3                       |                                               | 5              | 3              | 5                                | 5                       | 4                                              | 3                  | 4         |                            |
| 1                                                                                                    | 3                               | $\overline{2}$                             | 3                       | 3                                             | 1              | 3              | 1                                | 1                       | 1                                              | 5                  | 3         |                            |
| $\overline{ }$                                                                                                    | $\overline{2}$                  | $\overline{2}$                             | $\overline{2}$          | $\mathbf{2}$                                  | 5              | 5              | 5                                | 5                       | 4                                              | 3                  | 4         |                            |
| 3                                                                                                    | $\overline{2}$                  | 5                                          | 5                       | 5                                             | $\overline{2}$ | $\overline{2}$ | $\overline{2}$                   | $\overline{2}$          | $\overline{2}$                                 | 5                  | 3         |                            |
| 4                                                                                                    | 3                               | 3                                          | 3                       | 3                                             | 4              | 5              | 5                                | 3                       | 3                                              | 4                  | 4         |                            |
|                                                                                                    | $\sim$                          | $\sim$                                     | $\sim$                  |                                               | $\cdots$       | $\cdots$       | $\cdots$                         | $\sim$                  |                                                |                    |           |                            |
| 25971                                                                                                    | 3                               | 3                                          | з                       | 1                                             | 4              | 3              | 4                                | 4                       | 3                                              | $\overline{2}$     | 4         |                            |
| 25972                                                                                                    | 4                               | 4                                          | 4                       | 4                                             | 4              | 4              | 4                                | 4                       | 4                                              | 5                  | 5         |                            |
| 25973                                                                                                    | $\overline{2}$                  | 5                                          | 1                       | 5                                             | $\overline{2}$ | 1              | $\overline{2}$                   | $\overline{2}$          | 4                                              | 3                  | 4         |                            |
| 25974                                                                                                    | 3                               | 3                                          | 3                       | 3                                             | 4              | 4              | 4                                | 4                       | 3                                              | $\overline{2}$     | 5         |                            |
| 25975                                                                                                    | $\overline{2}$                  | 5                                          | $\overline{2}$          | 5                                             | 4              | $\overline{2}$ | $\overline{2}$                   | 1                       | -1                                             | $\overline{2}$     | 1         |                            |
|                                                                                                    | 129487 rows $\times$ 16 columns |                                            |                         |                                               |                |                |                                  |                         |                                                |                    |           |                            |

Рисунок 7 – Загрузка данных

# Московский экономический журнал. № 4. 2023 Moscow economic journal. № 4. 2023 Предварительный анализ данных.

calculate\_bartlett\_sphericity(df) # проверяем критерий Бартлетта на равенство дисперсий  $(1100454.3463620122, 0.0)$ kmo\_all, kmo\_model = calculate\_kmo(df) # тест Кайзера-Мейера-Олкина (КМО)<br>print(kmo\_model) # выводим результат КМО 0.7347314786301874 fa = FactorAnalyzer() # сокращаем команду для удобства написания<br>fa.fit(df) # выполняем метод на заданном наборе данных<br>ev, v = fa.get\_eigenvalues() # находим собственный вектор коэффициентов<br>ev # отображаем результат array([3.80389837, 2.3721328 , 2.16956004, 1.96182794, 1.06300589,<br>0.94961228, 0.69607891, 0.53723377, 0.51374997, 0.46784182,<br>0.03468288])<br>0.03468288])

Рисунок 8 – Результаты предварительного анализа данных

Выполнение анализа.

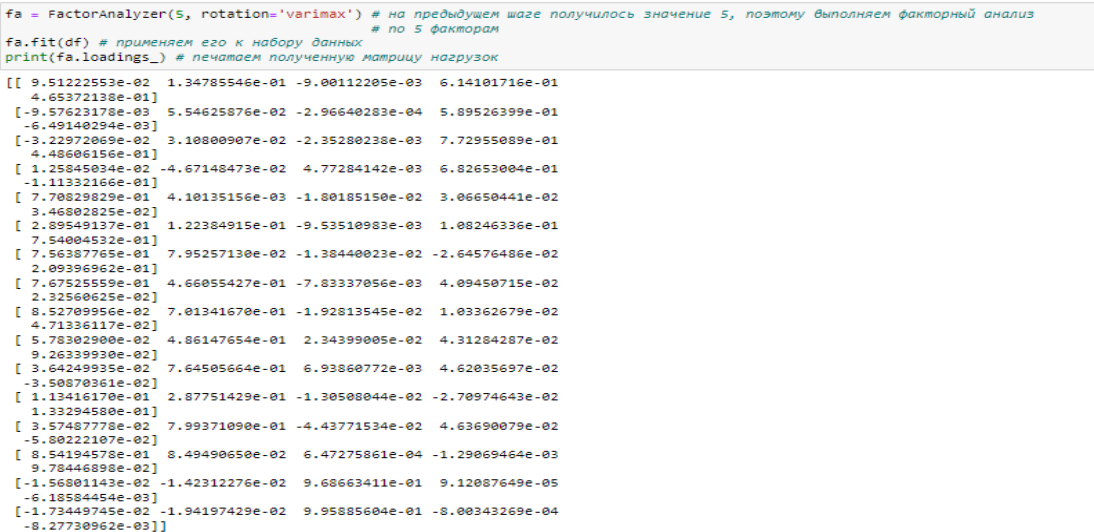

Рисунок 9 – Матрица нагрузок по итогам проведения факторного анализа

 $\texttt{lmatrix = pd.DataFrame(fa.loadings\_, index = list(df.columbia), columns = ['Factor 1', 'Factor 2', 'Factor 3', 'Factor 4',\n 'Factor 4', 'Factor 5'])$ lmatrix # печатаем таблицу коэффициентов нагрузок

|                                  | <b>Factor 1</b> | Factor 2    | Factor 3    | Factor 4    | <b>Factor 5</b> |
|----------------------------------|-----------------|-------------|-------------|-------------|-----------------|
| Wi-Fi в полете                   | 0.095122        | 0.134786    | $-0.009001$ | 0.614102    | 0.465372        |
| Удобство времени вылета/прибытия | $-0.009576$     | 0.055463    | $-0.000297$ | 0.589526    | $-0.006491$     |
| Простота онлайн-бронирования     | $-0.032297$     | 0.031080    | $-0.002353$ | 0.772955    | 0.448606        |
| Расположение выхода на посадку   | 0.012585        | $-0.046715$ | 0.004773    | 0.682653    | -0.111332       |
| Еда и напитки                    | 0.770830        | 0.004101    | $-0.018019$ | 0.030665    | 0.034680        |
| Онлайн-доска                     | 0.289549        | 0.122385    | $-0.009535$ | 0.108246    | 0.754005        |
| Комфорт сиденья                  | 0.756388        | 0.079526    | $-0.013844$ | $-0.026458$ | 0.209397        |
| Развлечения в полете             | 0.767526        | 0.466055    | $-0.007833$ | 0.040945    | 0.023256        |
| Вкл. - обслуживание на борту     | 0.085271        | 0.701342    | $-0.019281$ | 0.010336    | 0.047134        |
| Комфорт пространства для ног     | 0.057830        | 0.486148    | 0.023440    | 0.043128    | 0.092634        |
| Обработка багажа                 | 0.036425        | 0.764506    | 0.006939    | 0.046204    | $-0.035087$     |
| Услуги регистрации               | 0.113416        | 0.287751    | $-0.013051$ | $-0.027097$ | 0.133295        |
| Обслуживание на борту            | 0.035749        | 0.799371    | $-0.044377$ | 0.046369    | $-0.058022$     |
| Чистота                          | 0.854195        | 0.084949    | 0.000647    | $-0.001291$ | 0.097845        |
| Задержка вылета в минутах        | $-0.015680$     | $-0.014231$ | 0.968663    | 0.000091    | $-0.006186$     |
| Запержка прибытия в минутах.     | -0.017345       | $-0.019420$ | O QOSSSS    | -0.000800   | $-0.008277$     |

Рисунок 10 – Матрица коэффициентов нагрузок для конечного набора факторов

# Московский экономический журнал. № 4. 2023 Moscow economic journal. № 4. 2023 Пример интерпретации результатов.

| lmatrix.sort values('Factor 1', ascending=False) # печатаем таблицу коэффициентов факторов по убыванию для фактора 1 |                 |                    |                                                       |                    |  |  |  |
|----------------------------------------------------------------------------------------------------|-----------------|--------------------|-------------------------------------------------------|--------------------|--|--|--|
|                                                                                                    | <b>Factor 1</b> |                    | Factor 2 Factor 3 Factor 4                            | <b>Factor 5</b>    |  |  |  |
|                                                                                                    |                 |                    |                                                       |                    |  |  |  |
|                                                                                                    |                 |                    | Чистота 0.854195 0.084949 0.000647 -0.001291 0.097845 |                    |  |  |  |
| Еда и напитки 0.770830 0.004101 -0.018019 0.030665 0.034680                                                          |                 |                    |                                                       |                    |  |  |  |
| Развлечения в полете 0.767526 0.466055 -0.007833 0.040945 0.023256                                                   |                 |                    |                                                       |                    |  |  |  |
| Комфорт сиденья 0.756388                                                                                             |                 |                    | 0.079526 -0.013844 -0.026458                          | 0.209397           |  |  |  |
| Онлайн-доска 0.289549 0.122385 -0.009535 0.108246 0.754005                                                           |                 |                    |                                                       |                    |  |  |  |
| Услуги регистрации 0.113416 0.287751 - 0.013051 - 0.027097 0.133295                                                  |                 |                    |                                                       |                    |  |  |  |
| Wi-Fi в полете 0.095122 0.134786 -0.009001                                                                           |                 |                    | 0.614102 0.465372                                     |                    |  |  |  |
| Вкл. - обслуживание на борту 0.085271                                                                                |                 | 0.701342 -0.019281 | 0.010336 0.047134                                     |                    |  |  |  |
| Комфорт пространства для ног 0.057830 0.486148 0.023440                                                              |                 |                    | 0.043128 0.092634                                     |                    |  |  |  |
| Обработка багажа 0.036425 0.764506                                                                                   |                 | 0.006939           | 0.046204 -0.035087                                    |                    |  |  |  |
| Обслуживание на борту 0.035749 0.799371 -0.044377                                                                    |                 |                    | 0.046369 -0.058022                                    |                    |  |  |  |
| Расположение выхода на посадку 0.012585 -0.046715 0.004773                                                           |                 |                    | 0.682653 -0.111332                                    |                    |  |  |  |
| Удобство времени вылета/прибытия -0.009576 0.055463 -0.000297                                                        |                 |                    | 0.589526 -0.006491                                    |                    |  |  |  |
| Задержка вылета в минутах -0.015680 -0.014231                                                                        |                 | 0.968663           |                                                       | 0.000091 -0.006186 |  |  |  |
| Задержка прибытия в минутах -0.017345 -0.019420 0.995886 -0.000800 -0.008277                                         |                 |                    |                                                       |                    |  |  |  |
| Простота онлайн-бронирования -0.032297 0.031080 -0.002353 0.772955 0.448606                                          |                 |                    |                                                       |                    |  |  |  |
|                                                                                                    |                 |                    |                                                       |                    |  |  |  |

Рисунок 11 – Матрица коэффициентов для фактора №1

В конечном счёте, можно сделать вывод о том, что для использования данного метода необходимо владеть языком и его особенности для успешной подгрузки файлов, а также знать особенности использования библиотек Python, при том, что визуализация и конечная интерпретация имеет более наглядный характер, а конкретные настройки отображения, отличающиеся общей простотой, позволяют представлять результаты работы анализа в любом запрашиваемом виде. При этом, количество настраиваемых параметров анализа и большой стек данных о его результатах, в том числе промежуточных, позволяет гораздо тоньше настроить, как сам процесс анализа, так и конечное его представление.

#### *Сравнительная таблица характеристик реализаций в R и в Python.*

Опишем каждую из реализаций в разбивке по характеристикам, указанным в Таблице 1 и представим в сравнении в Таблице 2.

*Таблица 2 – Сравнительная таблица реализаций по характеристикам*

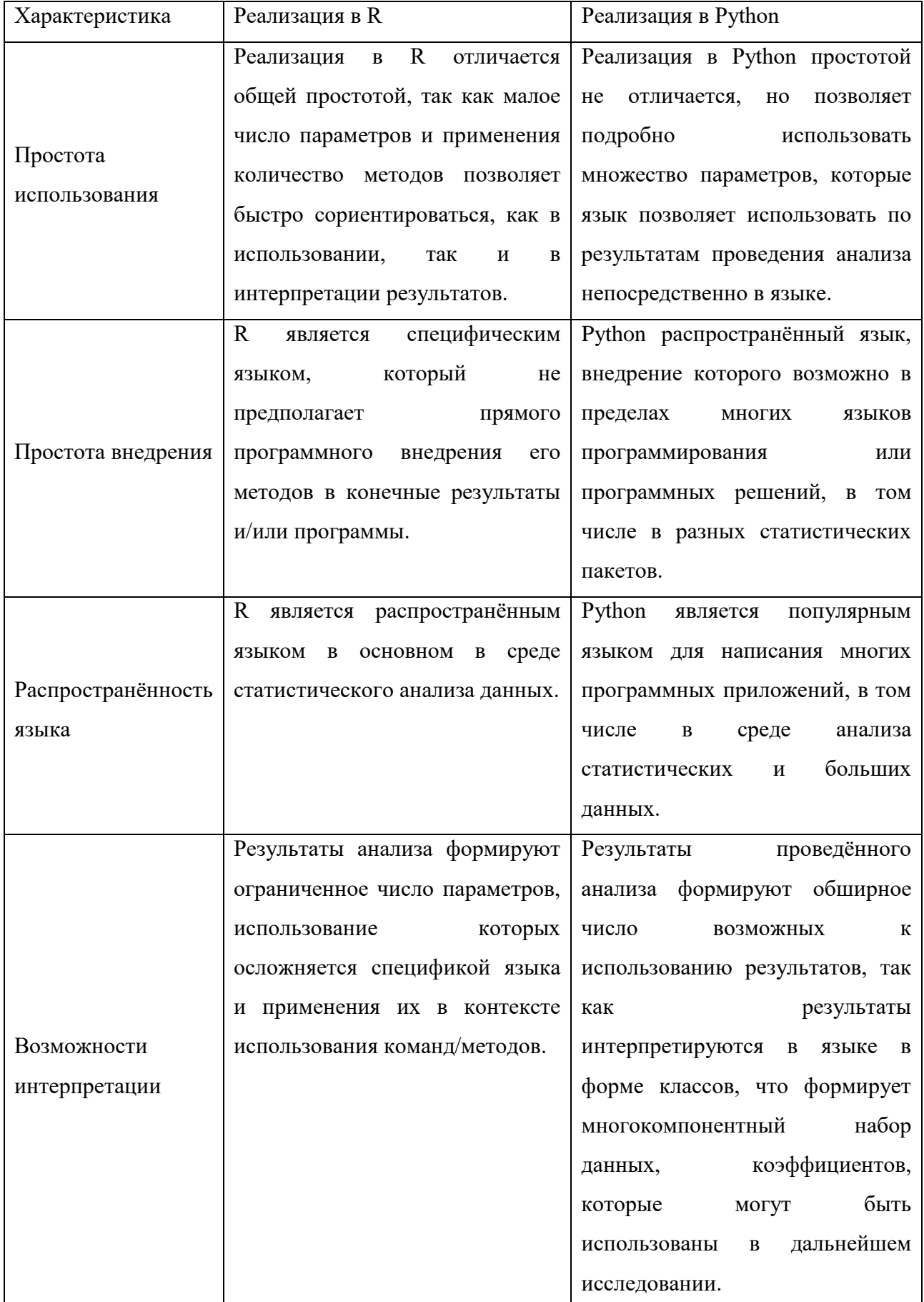

| <b>NOSCOW ECONOMIC JOURNAL JAP 4. <math>2023</math></b> |                                  |                                    |  |  |  |  |
|---------------------------------------------------------|----------------------------------|------------------------------------|--|--|--|--|
|                                                         | Язык подразумевает встроенную    | Язык включает в себя методы        |  |  |  |  |
| Возможности                                             | результатов<br>оценку            | оценки результатов анализа, но     |  |  |  |  |
| оценки результатов                                      | исследования.                    | необходимо<br>их<br>вызывать       |  |  |  |  |
|                                                         |                                  | дополнительно.                     |  |  |  |  |
|                                                         | Для предварительного<br>анализа  | Для<br>предварительного<br>анализа |  |  |  |  |
|                                                         | необходимо<br>данные<br>ГОТОВИТЬ | существует встроенная<br>система   |  |  |  |  |
| Простота                                                | дополнительно, а также изучать   | факторного<br>тестов<br>B<br>класс |  |  |  |  |
| предварительного                                        | применение<br>реализацию<br>И    | анализа,<br>что<br>упрощает        |  |  |  |  |
| анализа данных                                          | тестирования наборов<br>методов  | использование<br>И<br>применение   |  |  |  |  |
|                                                         | данных.                          | данных<br>конечному<br>тестов<br>К |  |  |  |  |
|                                                         |                                  | набору исходных данных.            |  |  |  |  |

Московский экономический журнал. № 4. 2023 Moscow economic journal. № 4. 2023

Таким образом, можно сказать, что в Python факторный анализ раскрыт более широко, но именно эта широта усложняет его применения для непрофессионального анализа или его применения без конкретных знаний языка/статистических законов.

#### *Алгоритм выбора реализации факторного анализа.*

Синтезируем алгоритм выбора языка реализации факторного анализа на основе применения критериального подхода, то есть сформируем характеристики, дадим им комплексную оценку таким образом, чтобы исследователь мог оценить необходимость каждой характеристики, просуммировать результаты и получить предпочтительный языка реализации.

Переформулируем выбранные и оцененные характеристики в соответствии с необходимостью/возможностью использования.

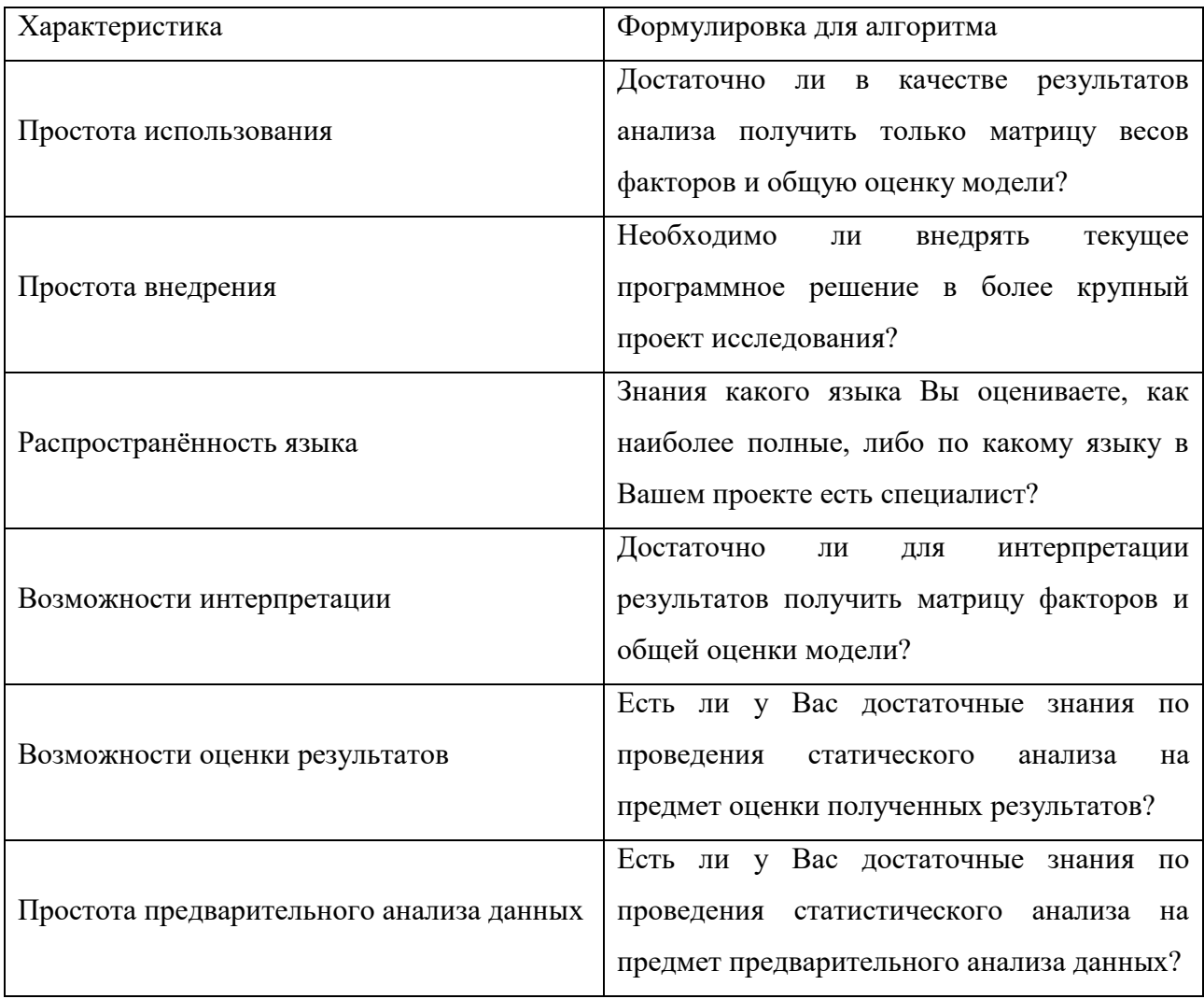

*Таблица 3 – Таблица характеристик, сформулированная в виде вопросов по анализу*

Теперь составим оценку характеристики в контексте необходимости применения конкретной реализации, влияющей на применения языка. Для этого характеристики поделим на 2 группы: напрямую влияет на выбор языка реализации и косвенно влияет на выбор языка реализации.

*Таблица 4 – Деление характеристик по группам влияния на выбор языка реализации*

| Характеристика           | $\Gamma$ py $\Pi$ $\Pi$ a                 |                |  |  |
|--------------------------|-------------------------------------------|----------------|--|--|
| Простота использования   | косвенно влияет на выбор языка реализации |                |  |  |
| Простота внедрения       | Ha<br>напрямую<br>влияет                  | выбор<br>языка |  |  |
|                          | реализации                                |                |  |  |
| Распространённость языка | на<br>напрямую<br>влияет                  | выбор<br>языка |  |  |
|                          | реализации                                |                |  |  |

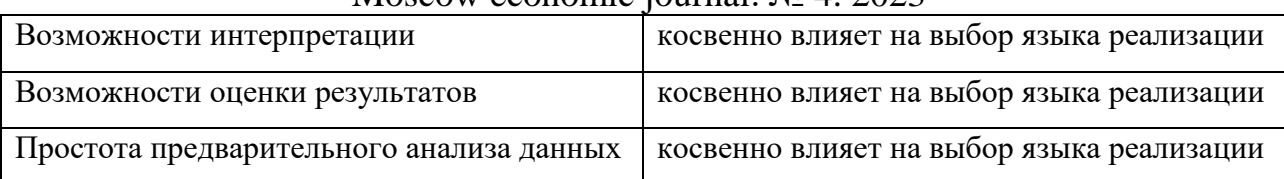

Те характеристики, которые влияют напрямую, будем учитывать с весом, в 2 раза большим, чем факторам, косвенно влияющим на выбор:

| Вопрос                                                | Оценка ответов                                            |  |  |
|-------------------------------------------------------|-----------------------------------------------------------|--|--|
| Достаточно<br>качестве<br>ЛИ<br>$\, {\bf B}$          | Диапазон от -5 до 5:                                      |  |  |
| результатов анализа получить                          | -5: да, достаточно;                                       |  |  |
| только матрицу весов факторов                         | 0: нет общей уверенности;                                 |  |  |
| и общую оценку модели?                                | 5:<br>необходимо<br>нет,<br>ещё<br>набор<br>характеристик |  |  |
|                                                       | результатов.                                              |  |  |
| Необходимо<br>внедрять<br>ЛИ                          | Диапазон от -10 до 10:                                    |  |  |
| текущее программное решение                           | -10: решение внедрять никуда не нужно, в том числе,       |  |  |
| более<br>крупный<br>проект<br>B                       | получить матрицу коэффициентов;                           |  |  |
| исследования?                                         | 0: возможно, что решение необходимо будет применять       |  |  |
|                                                       | в дальнейшем, что зависит от результатов анализа;         |  |  |
|                                                       | 10: решение необходимо внедрять далее, применять          |  |  |
|                                                       | дальнейшие методы исследования.                           |  |  |
| Вы<br>Знания<br>какого<br>языка                       | Диапазон от -10 до 10:                                    |  |  |
| наиболее<br>оцениваете,<br>как                        | -10: сильные знания только языка R;                       |  |  |
| полные, либо по какому языку в                        | 0: умеренные знания обоих языков;                         |  |  |
| Вашем<br>проекте<br>есть                              | 10: сильные знания только языка Python.                   |  |  |
| специалист?                                           |                                                           |  |  |
| Достаточно<br>для<br>ЛИ                               | Диапазон от -5 до 5:                                      |  |  |
| интерпретации<br>результатов                          | -5: да, достаточно;                                       |  |  |
| получить матрицу факторов и 0: нет общей уверенности; |                                                           |  |  |
| общей оценки модели?                                  | 5: нет, необходимо ещё набор характеристик                |  |  |
|                                                       | результатов.                                              |  |  |
| Есть ли у Вас достаточные                             | Диапазон от -5 до 5:                                      |  |  |
| проведения<br>знания<br>$\Pi 0$                       | -5: да, достаточно;                                       |  |  |

*Таблица 5 – Таблица оценки ответов по вопросам-характеристикам*

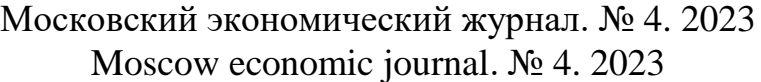

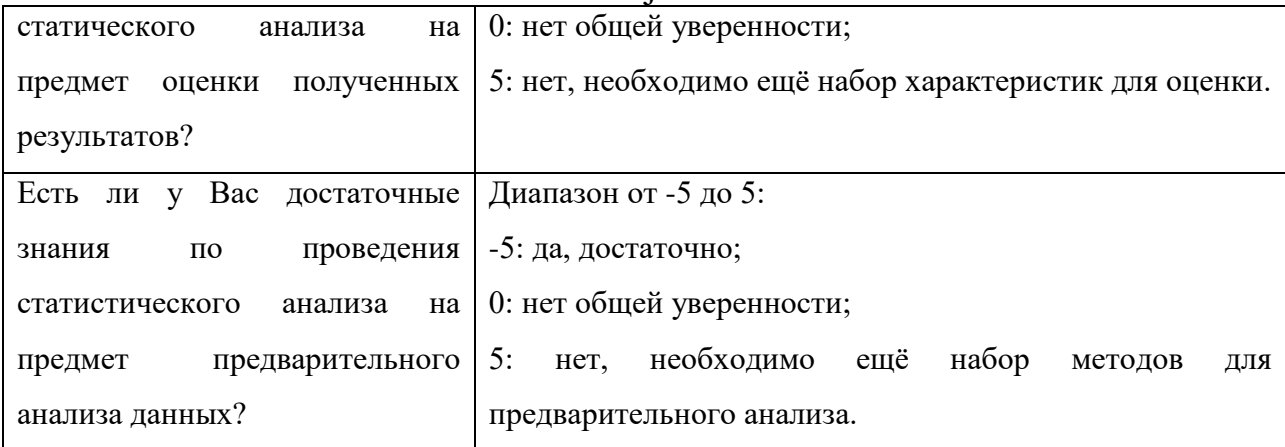

Все оценки необходимо просуммировать и, чем дальше от 0 сумма, тем большее предпочтение следует отдать реализации в Python, чем меньше 0, тем большее предпочтение следует отдать реализации в R. Конечное решение с таблицей ответов может послужить для принятия управляющего решения исследователю или руководителю проекта.

Приведём пример с ответами на вопросы для проведения анализа:

| Вопрос                                          | Ответ                                    | Оценка         |
|-------------------------------------------------|------------------------------------------|----------------|
| Достаточно<br>$\, {\bf B}$<br>качестве<br>ЛИ    | Her,<br>необходимо<br>недостаточно,      |                |
| результатов<br>получить<br>анализа              | выделить матрицу весов факторов, а       |                |
| только матрицу весов факторов и                 | на их основе уже получить сами           | 3              |
| общую оценку модели?                            | факторы, пересчитать статистические      |                |
|                                                 | характеристики<br>ДЛЯ<br>выделенных      |                |
|                                                 | факторов.                                |                |
| Необходимо ли внедрять текущее                  | Нет, необходимости нет,<br>текущего      |                |
| более<br>$\, {\bf B}$<br>программное<br>решение | решения<br>достаточно<br>ДЛЯ             | $-5$           |
| крупный проект исследования?                    | интерпретации, но необходимо.            |                |
| Знания какого языка Вы оцениваете,              | Язык Python известен и применяется       |                |
| наиболее полные, либо<br>$\Pi$ O<br>как         | лучшего всего, но есть знания и в R.     | 8              |
| какому языку в Вашем проекте есть               |                                          |                |
| специалист?                                     |                                          |                |
| Достаточно ли для интерпретации                 | Уверенности нет,<br>так<br>как<br>многое | $\overline{0}$ |
| результатов<br>получить<br>матрицу              | зависит от самих результатов.            |                |

*Таблица 6 – Пример применения оценки ответов на вопросы-характеристики*

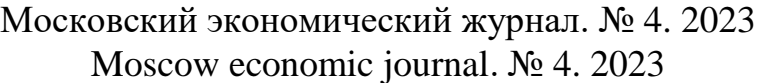

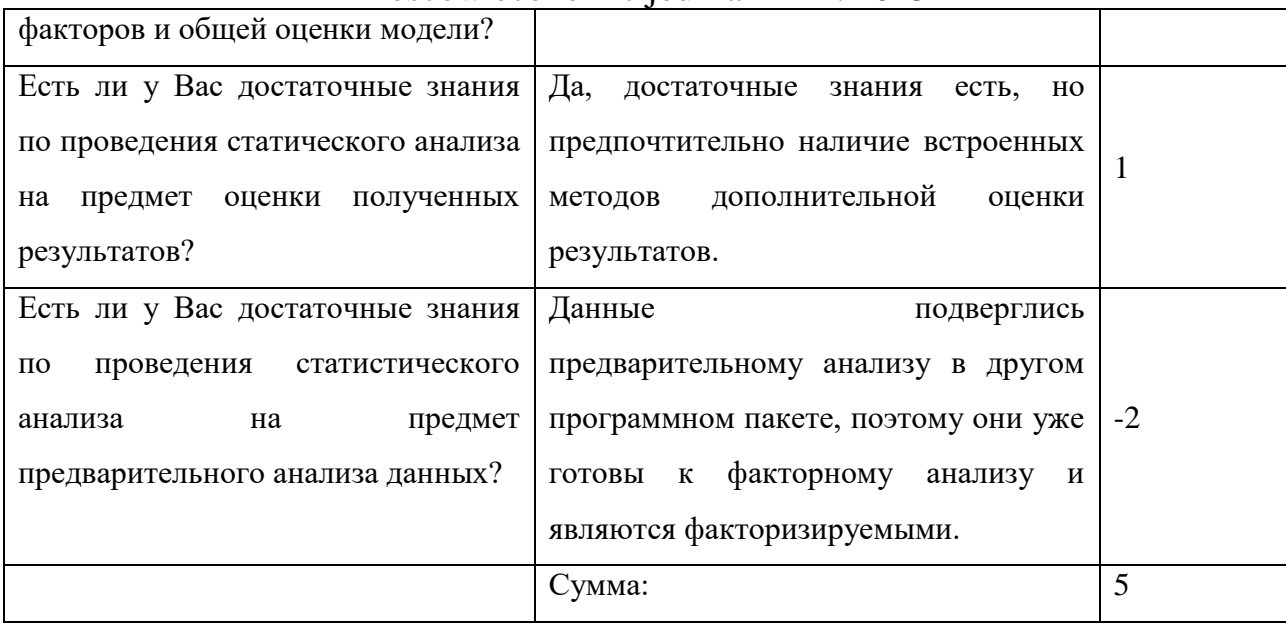

Таким образом, предпочтительнее выбрать язык Python для проведения факторного анализа в рамках текущего решения.

Таблица оценок может быть применима для выбора конкретного языка реализации, а алгоритм выбора может выглядеть следующим образом:

1. Выделить специалиста/исследователя, способного по поставленной задаче ответить на вопросы и поставить оценки в соответствии со шкалой критериев.

2. Провести оценку по шкале критериев в соответствии с таблицей вопросов.

3. Просуммировать оценки и принять решение о применении конкретного языка реализации.

4. Утвердить язык реализации у руководителя проекта/исследования.

#### **Заключение**

В результате проведения работы был выполнен теоретический обзор реализации методов факторного анализа в R и в Python, выделены основные необходимые характеристики методов, проведён сравнительный анализ на основе характеристик, по которым далее составлена таблица вопросов с оценками, на основе которых и был сформирован алгоритм выбора языка реализации. Был приведён пример ответов на вопросы и общий алгоритм

выбора реализации. Применимость конкретного метода может быть обоснована только внедрением его в последующие исследования, по итогам которых и возможна доработка метода по отдельным характеристикам.

# **Список источников**

1. Габдракипова, Р. И. Применение факторного анализа в экономике / Р. И. Габдракипова, Р. Ф. Еркеев // В МИРЕ науки и ИННОВАЦИЙ: сборник статей международной научно-практической конференции: в 8 частях, Пермь, 25 декабря 2016 года. Том Часть 1. – Пермь: Общество с ограниченной ответственностью "Аэтерна", 2016. – С. 134-137. – EDN XHGXEB.

2. Саломатина, Т. В. Интегральные методы факторного анализа: перспективы использования в экономике: монография / Т. В. Саломатина; Т. В. Саломатина; М-во образования и науки Российской Федерации, Саратовский гос. социально-экономический ун-т. – Саратов: Саратовский гос. социально-экономический ун-т, 2011. – 147 с. – ISBN 978-5-4345-0065-4. – EDN QVEJDV.

3. Кулешов, И. Н. Факторный анализ инновационного развития экономики России / И. Н. Кулешов // Галактика науки–2021: Материалы Всероссийской (национальной) научно-практической конференции, Краснодар, 14–17 апреля 2021 года / Кубанский государственный университет. Том 1. – Краснодар: Кубанский государственный университет, 2021. – С. 117-121. – EDN OVNWRJ.

4. Factanal: Factor Analysis / [Электронный ресурс] // RDocumentation: [сайт].  $-\frac{1}{2}$  URL:

https://www.rdocumentation.org/packages/stats/versions/3.6.2/topics/factanal (дата обращения: 06.04.2023).

5. Factoextra: Extract and Visualize the Results of Multivariate Data Analyses / [Электронный ресурс] // RDocumentation: [сайт]. — URL:

https://www.rdocumentation.org/packages/factoextra/versions/1.0.7 (дата обращения: 06.04.2023).

6. Factor-analyzer 0.4.1 / [Электронный ресурс] // Python Package Index: [сайт]. — URL: https://pypi.org/project/factor-analyzer/ (дата обращения: 06.04.2023).

7. FactorAnalyzer documentation / [Электронный ресурс] // Read The Docs: [сайт]. — URL: https://factor-analyzer.readthedocs.io/en/latest/index.html (дата обращения: 06.04.2023).

8. Егошин, В. Л. Анализ главных компонент и факторный анализ в программной среде R / В. Л. Егошин, Н. В. Саввина, А. М. Гржибовский // West Kazakhstan Medical Journal. – 2020. –  $\mathbb{N}$  1(62). – C. 6-14. – EDN GFCMWD.

9. Андросова, Л. Н. О применении факторного и компонентного анализа в инвестировании предприятий / Л. Н. Андросова, Н. И. Москаленко // Вестник Белгородского университета потребительской кооперации. – 2008. – № 1(25). – С. 188-190. – EDN JWMYRF.

10. Демичев, В. В. Автоматизация статистического анализа факторов эффективности государственной поддержки сельского хозяйства с применением языка программирования Python / В. В. Демичев, А. А. Нестратова // Электронный сетевой политематический журнал "Научные труды КубГТУ". – 2020. – № 6. – С. 1-10. – EDN NQQZQM.

11. Прохоренков, П. А. Методы кластерного анализа в региональных исследованиях / П. А. Прохоренков, Т. В. Регер, Н. В. Гудкова // Фундаментальные исследования. – 2022. – № 3. – С. 100-106. – EDN KOVJWZ.

#### **References**

1. Gabdrakipova, R. I. Primenenie faktornogo analiza v e`konomike / R. I. Gabdrakipova, R. F. Erkeev // V MIRE nauki i INNOVACIJ: sbornik statej mezhdunarodnoj nauchno-prakticheskoj konferencii: v 8 chastyax, Perm`, 25

dekabrya 2016 goda. Tom Chast` 1. – Perm`: Obshhestvo s ogranichennoj otvetstvennost`yu "Ae`terna", 2016. – S. 134-137. – EDN XHGXEB.

2. Salomatina, T. V. Integral`ny`e metody` faktornogo analiza: perspektivy` ispol`zovaniya v e`konomike: monografiya / T. V. Salomatina; T. V. Salomatina; M-vo obrazovaniya i nauki Rossijskoj Federacii, Saratovskij gos. social`noe`konomicheskij un-t. – Saratov: Saratovskij gos. social`no-e`konomicheskij un-t, 2011. – 147 s. – ISBN 978-5-4345-0065-4. – EDN QVEJDV.

3. Kuleshov, I. N. Faktorny`j analiz innovacionnogo razvitiya e`konomiki Rossii / I. N. Kuleshov // Galaktika nauki–2021: Materialy` Vserossijskoj (nacional`noj) nauchno-prakticheskoj konferencii, Krasnodar, 14–17 aprelya 2021 goda / Kubanskij gosudarstvenny`j universitet. Tom 1. – Krasnodar: Kubanskij gosudarstvenny`j universitet, 2021. – S. 117-121. – EDN OVNWRJ.

4. Factanal: Factor Analysis / [E`lektronny`j resurs] // RDocumentation: [sajt]. — URL:

https://www.rdocumentation.org/packages/stats/versions/3.6.2/topics/factanal (data obrashheniya: 06.04.2023).

5. Factoextra: Extract and Visualize the Results of Multivariate Data Analyses / [E`lektronny`j resurs] // RDocumentation: [sajt]. — URL: https://www.rdocumentation.org/packages/factoextra/versions/1.0.7 (data obrashheniya: 06.04.2023).

6. Factor-analyzer 0.4.1 / [E`lektronny`j resurs] // Python Package Index: [sajt]. — URL: https://pypi.org/project/factor-analyzer/ (data obrashheniya: 06.04.2023).

7. FactorAnalyzer documentation / [E`lektronny`j resurs] // Read The Docs: [sajt]. — URL: https://factor-analyzer.readthedocs.io/en/latest/index.html (data obrashheniya: 06.04.2023).

8. Egoshin, V. L. Analiz glavny`x komponent i faktorny`j analiz v programmnoj srede R / V. L. Egoshin, N. V. Savvina, A. M. Grzhibovskij // West Kazakhstan Medical Journal. – 2020. – № 1(62). – S. 6-14. – EDN GFCMWD.

9. Androsova, L. N. O primenenii faktornogo i komponentnogo analiza v investirovanii predpriyatij / L. N. Androsova, N. I. Moskalenko // Vestnik Belgorodskogo universiteta potrebitel`skoj kooperacii. – 2008. –  $\mathbb{N}$  1(25). – S. 188-190. – EDN JWMYRF.

10. Demichev, V. V. Avtomatizaciya statisticheskogo analiza faktorov e`ffektivnosti gosudarstvennoj podderzhki sel`skogo xozyajstva s primeneniem yazy`ka programmirovaniya Python / V. V. Demichev, A. A. Nestratova // E`lektronny`j setevoj politematicheskij zhurnal "Nauchny`e trudy` KubGTU". –  $2020. - N_2 6. - S. 1-10. - EDN NOOZOM.$ 

11. Proxorenkov, P. A. Metody` klasternogo analiza v regional`ny`x issledovaniyax / P. A. Proxorenkov, T. V. Reger, N. V. Gudkova // Fundamental`ny`e issledovaniya. – 2022. – № 3. – S. 100-106. – EDN KOVJWZ.

**Для цитирования:** Астафьев Р.У., Пронина Е.В., Пихтилькова О.А., Параскевопуло О.Р., Морозова Т.А., Кузнецова Е.Ю., Немировская-Дутчак О.Э. Синтез алгоритма выбора реализации методов факторного анализа эконометрических данных в R и Python // Московский экономический журнал. 2023. № 4. URL: https://qje.su/ekonomicheskaya-teoriya/moskovskijekonomicheskij-zhurnal-4-2023-41/

*© Астафьев Р.У., Пронина Е.В., Пихтилькова О.А., Параскевопуло О.Р., Морозова Т.А., Кузнецова Е.Ю., Немировская-Дутчак О.Э., 2023. Московский экономический журнал, 2023, № 4.*